#### Big Data Architektúrák és Elemző módszerek

Gombos Gergő, Laki Sándor

#### MapReduce - Partitioner

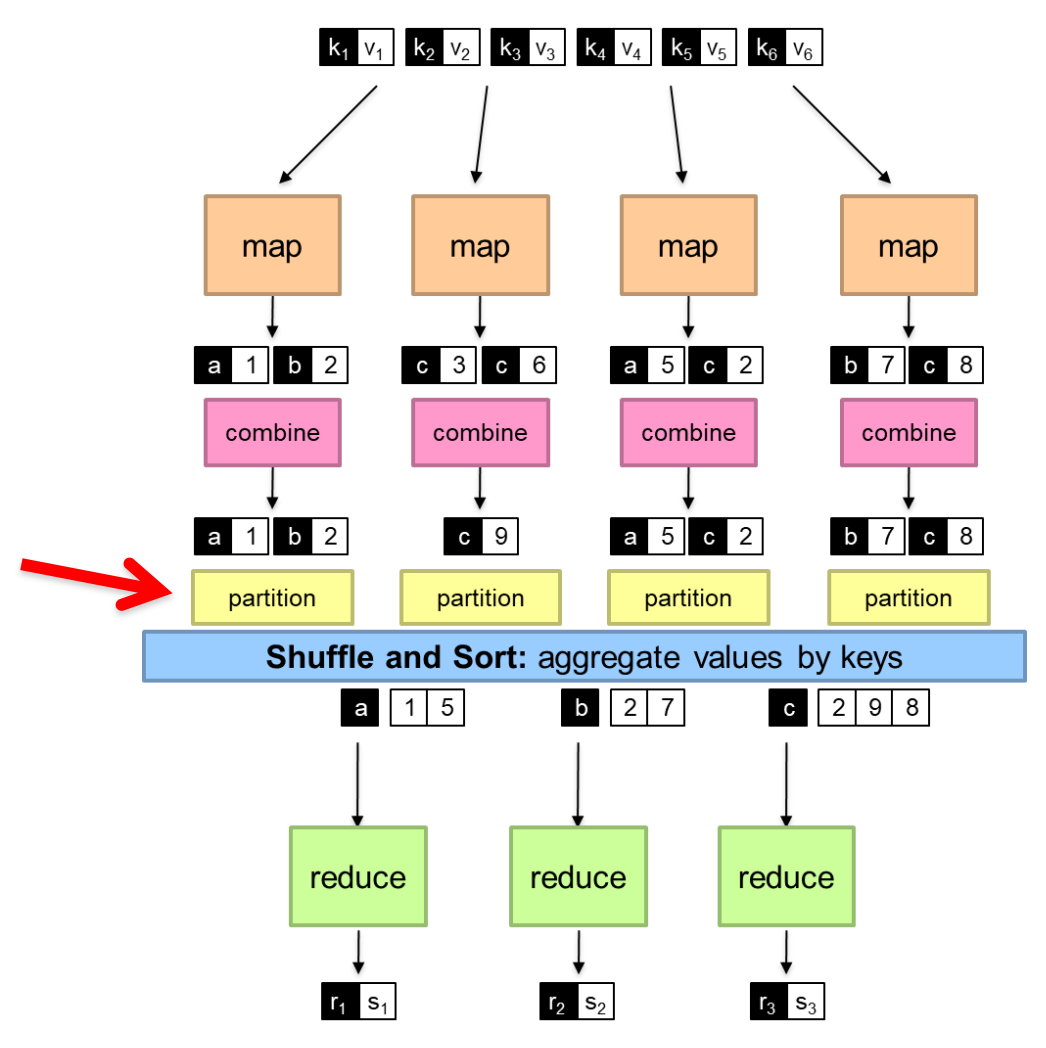

- Kulcsok szétosztásáért felel
- Alap beállítása hash alapú, de felül lehet definiálni

#### MapReduce

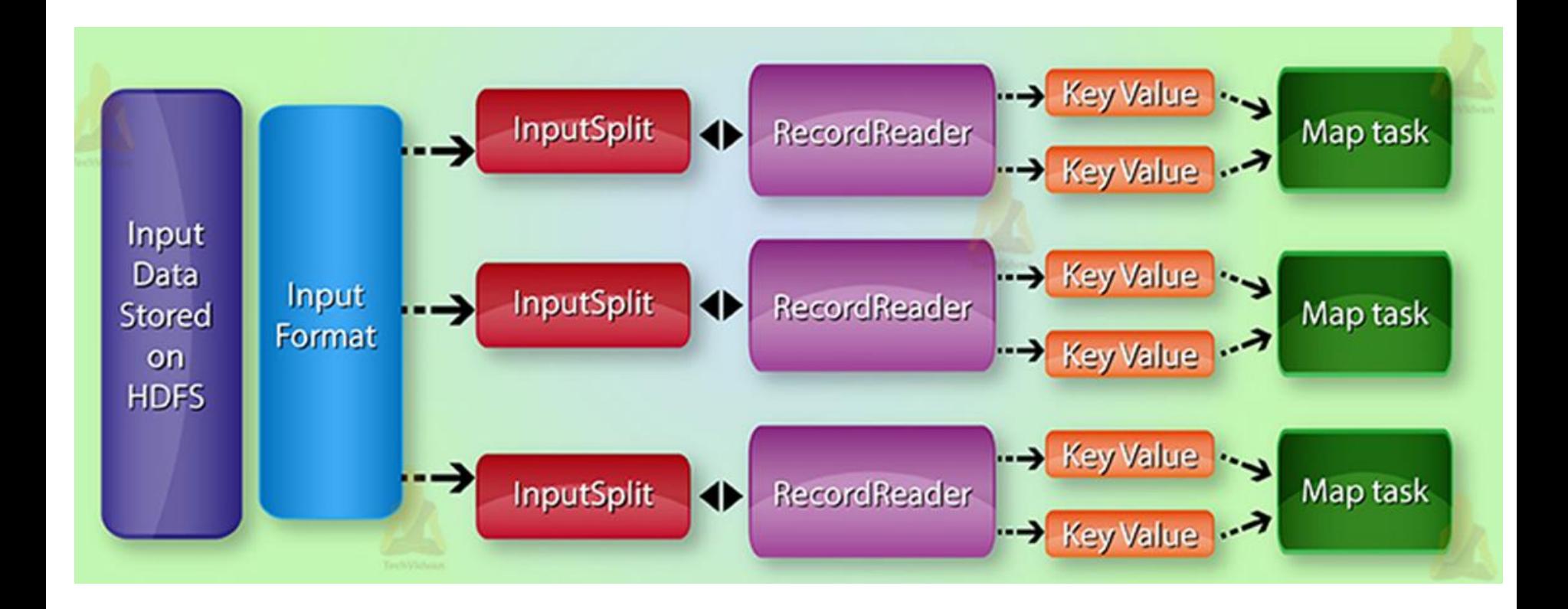

source: https://techvidvan.com/

#### MapReduce – Input Format

- Leírja a MapReduce Job bementi formátumát
- Alap típusok:
	- **FileInputFormat**: egy vagy több file elérését adja meg
	- **TextInputFormat**: alap beállítás, egy vagy több fájlból sorokat készít (offset a file elejétől, adott sor)
	- **KeyValueTextInputFormat**: hasonló mint a TextInputFormat, csak itt a sorokat tabulátor ('\t') mentén szétválasztja kulcs-értékre
	- **SequenceFileInputFormat**: bináris fájlok olvasása, a kulcs- értékeket a felhasználónka meg kell adni
	- **SequenceFileAsTextInputFormat**: hasonló min az előbbi, csak a kulcsból és a értékből Text típust csinál a toString() metódussal
	- **NlineInputFormat**: olyan TextInputFormat, ahol a map N sort kap meg

#### MapReduce

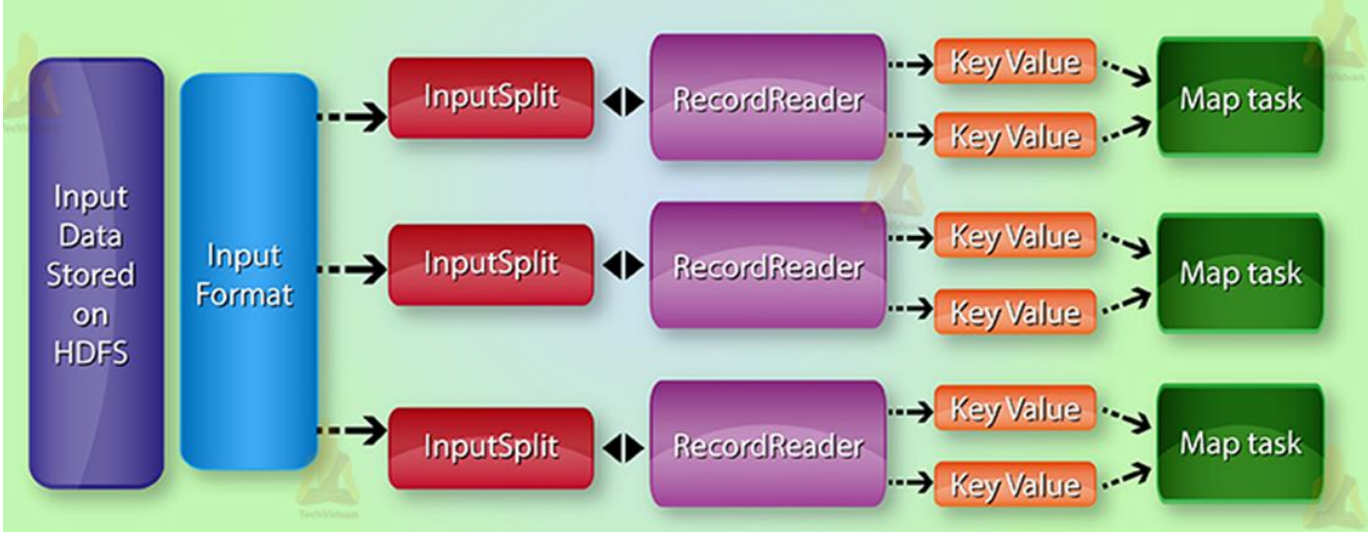

- InputSplit:
	- Logikai megfelelője az InputFormatnak, egy map taskhoz kerülő inputot készíti, a darabolt fájl blok méretének megfelelően
- RecordReader:
	- el kulcs-értéket készít az InputSplit kimenetéből

#### MapReduce

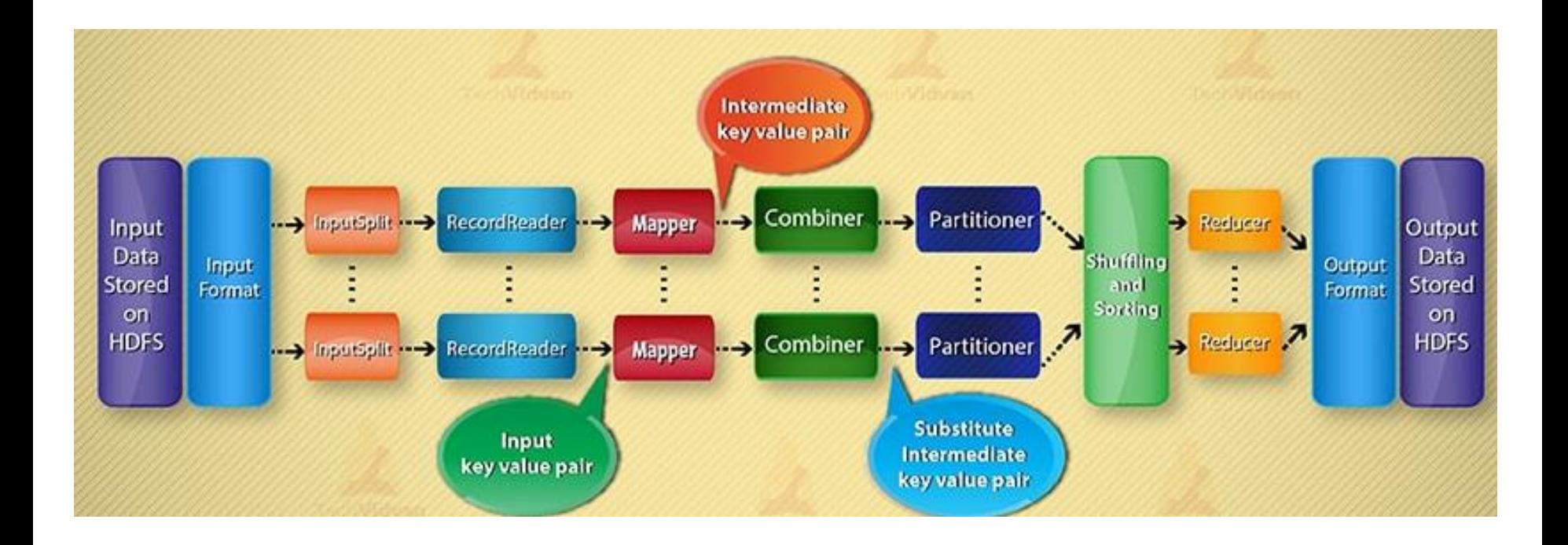

source: https://techvidvan.com/

#### Mapper, Reducer objects

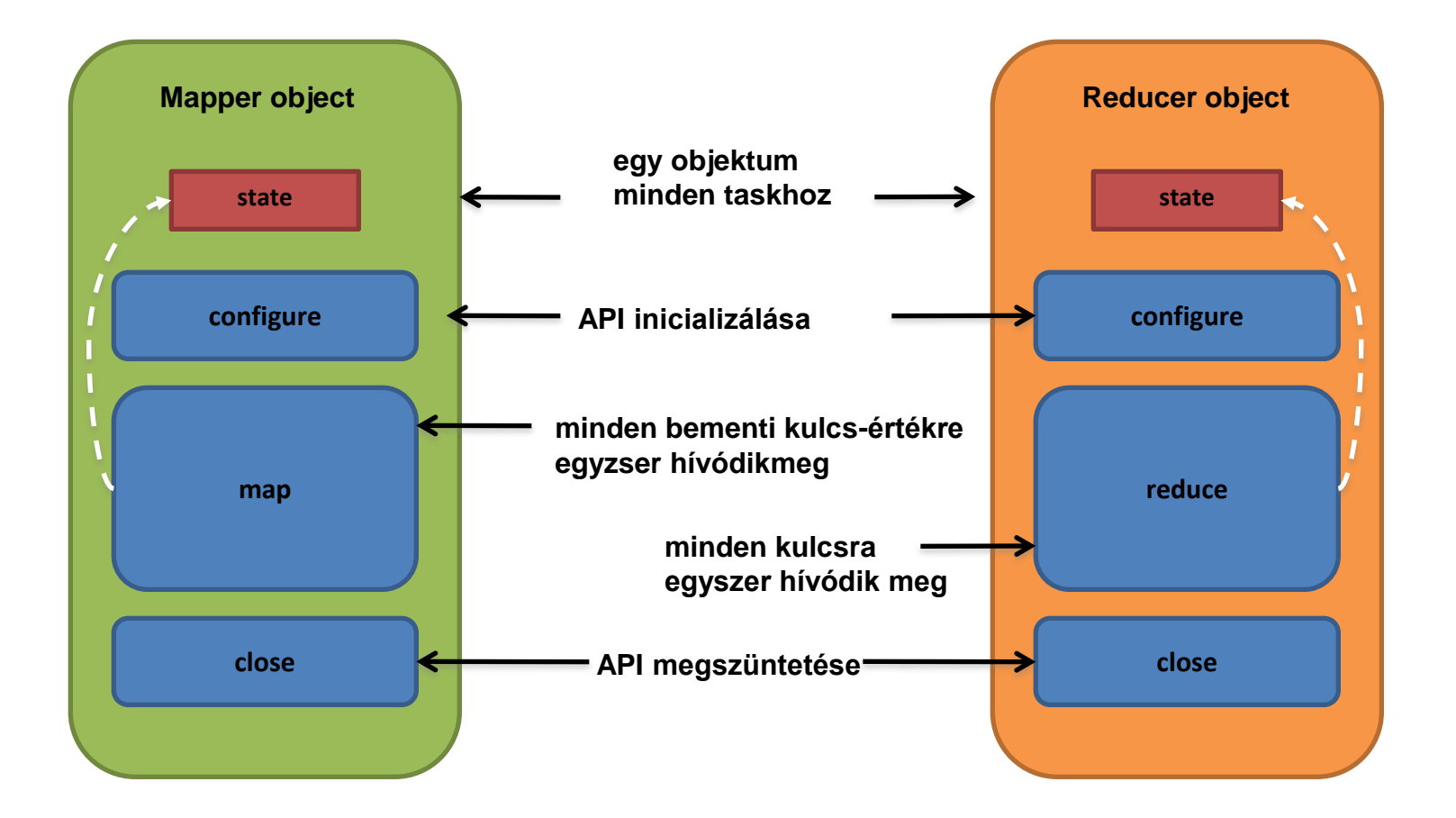

#### Map only MapReduce

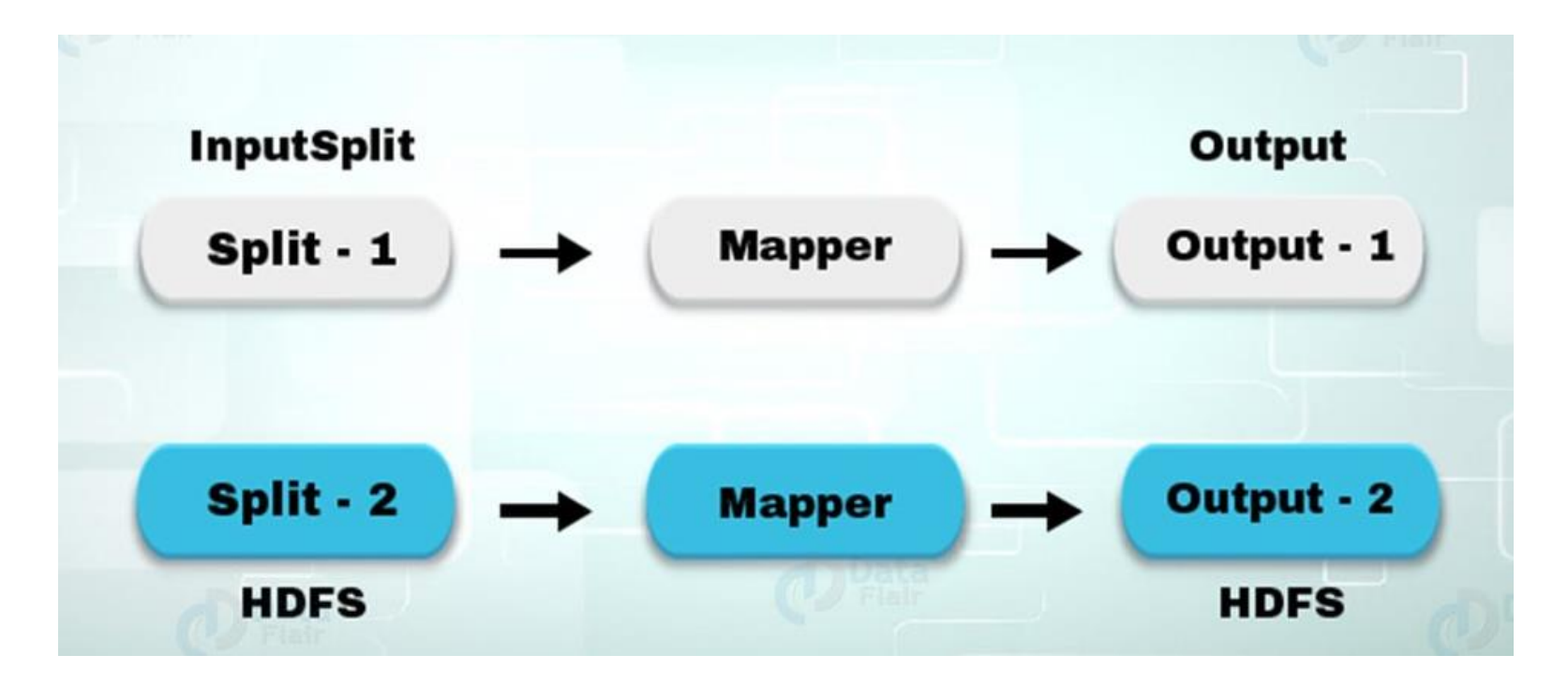

*job.setNumreduceTasks(0)*

## MapReduce optimalizálás

- 1. LZO tömörítés használata
	- *mapred.compress.map.output* beállítása true-ra
- 2. map, reduce taskok száma, blokkméretek beállítása
- 3. Combiner használata
- 4. Használjuk újra a Writeable-ket

```
public void map(...) {
1.
2.\sim \simfor (String word : words) {
3.output.collect(new Text(word), new IntWritable(1));
4.
5.
```

```
class MyMapper ... {
1.2 -Text wordText = new Text() :
3 -IntWritable one = new IntWritable(1);
4.1public void map(...) {
     ... for (String word : words)
5.
6.
7<sub>z</sub>wordText.set(word);
8.
     output.collect(word, one); }
9.
10.
```
- Definíció:
	- tenant = Felhasználók/Jobok
	- multi-tenant : Kölünböző Felhasználó / Különböző Jobok
- Probléma:
	- Több felhasználó, több Job-bal

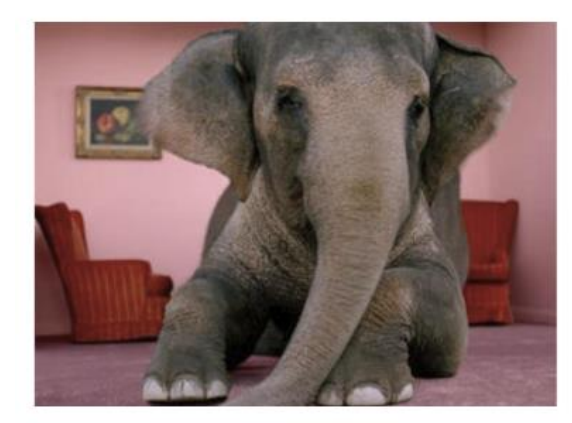

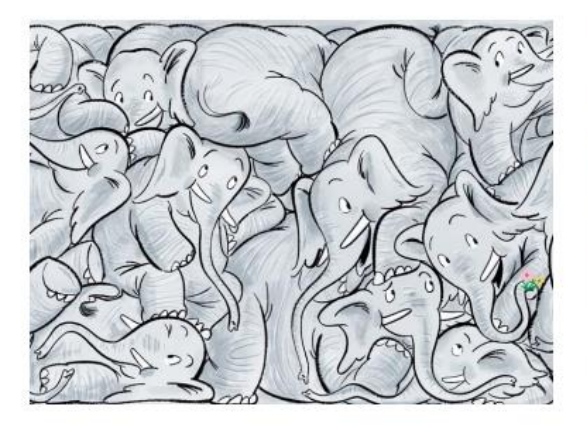

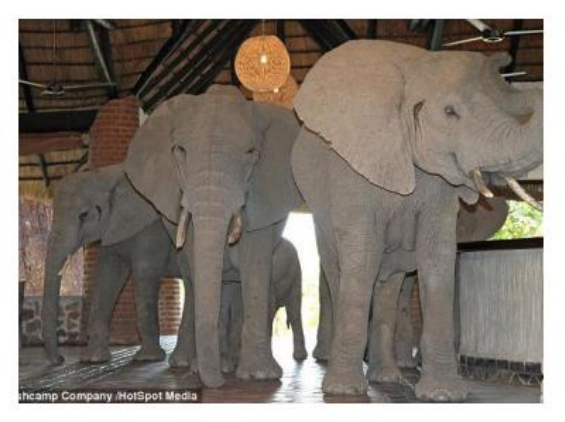

Single tenant

Free-for-all

#### Multi-tenancy

source: Indranil Gupta & Cloudera (Dániel Schöberle)

- Cél:
	- Optimális erőforrás kihasználás
	- Megosztani az infrastruktúrát
	- Különböző csoportoknak hozzáférést biztosítani az adatokhoz
	- Támogatni a különböző csoportokat (fejlesztők, data scientistek, elemzők különböző részlegekből)

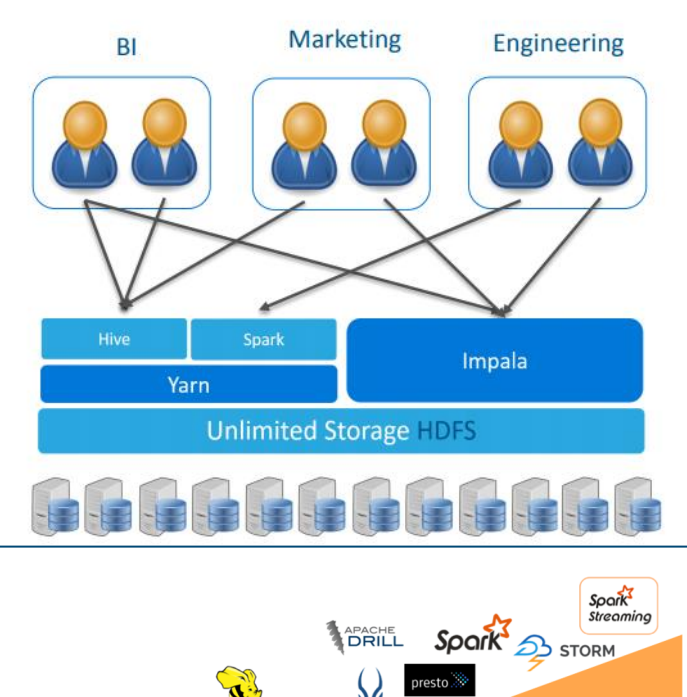

**Interactive** query

**Search** 

**Decision** 

**Support** 

Interactive

Seconds

*)<br>Muepheduee* 

**Standard** 

reporting

Periodic

Hours/Minutes

**Exploratory** 

**Analytics** 

**Modeling** 

Batch

Days/Hours

**Streaming** 

**Operational** 

**Decision** 

**Support** 

Real-time

Split seconds

- Statikus megoldás:
	- Cgroups
	- Yarn-on kívüli erőforrás limitáció
	- Statikus paraméterek:
		- CPU megosztás
		- I/O súly
		- Memória

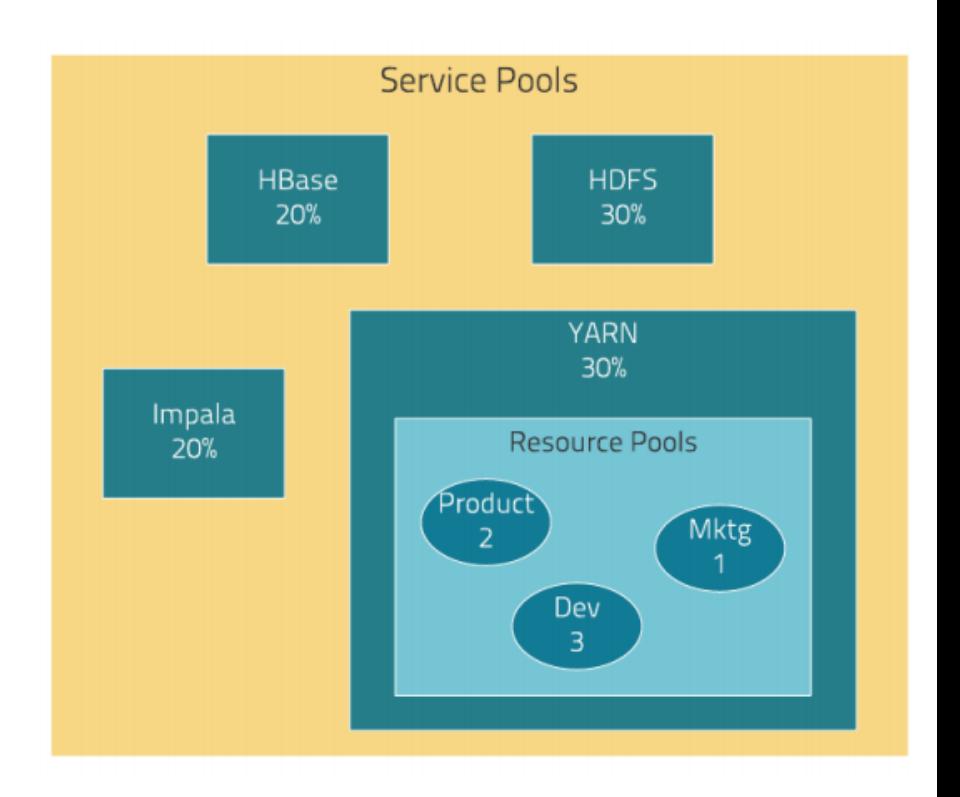

- Dinamikus megoldások:
	- Capacity vagy Fair scheduler
	- Erőforrások dinamikusan állítódnak a sorok (queue) alapján
	- Erőforrások meg vannak osztva a sorok között. Ha egy sor nem használja az erőforrást, akkor a többiek használhatják.
	- Sorok hozzáférését lehet szabályozni felhasználó / csoport szinten
	- Működik: MapReduce, Spark, Hive,….

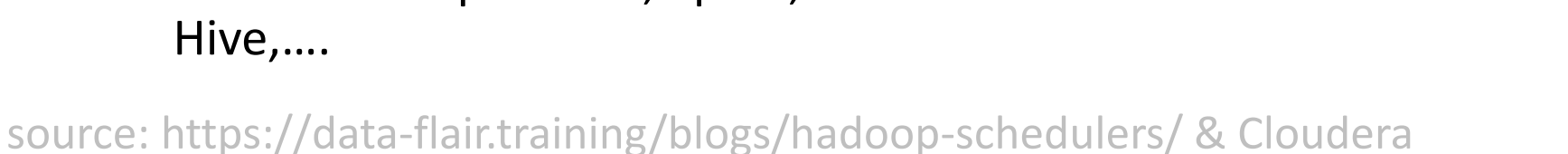

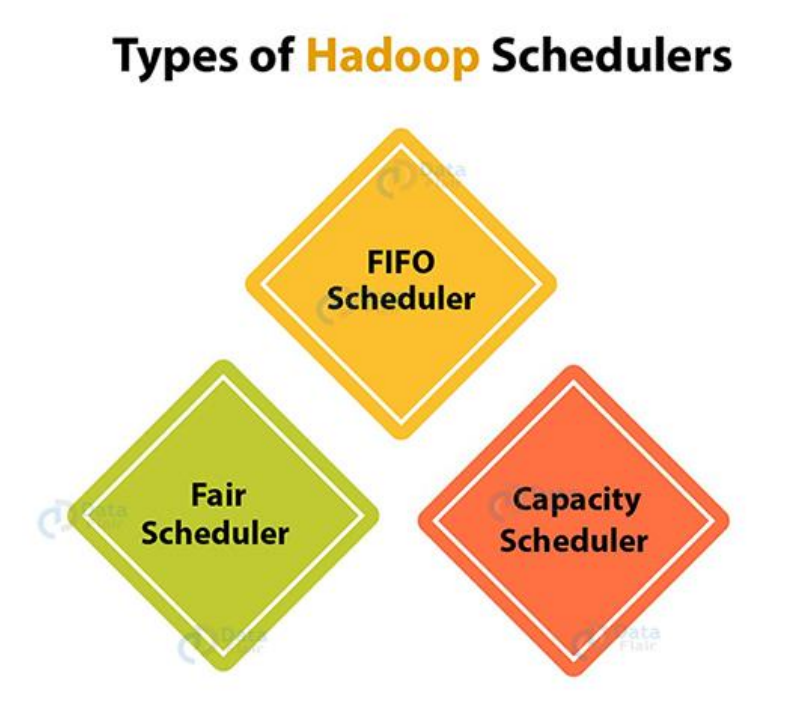

#### FIFO Scheduler

- First In First Out (FIFO)
- Jobok ütemezése az indításuk sorrendjében
- Minden Job az egész clustert használja, nem hatékony
- Egy lassú Job kiéhezteti a többit
- Előnye, hogy nem kell konfigurálni

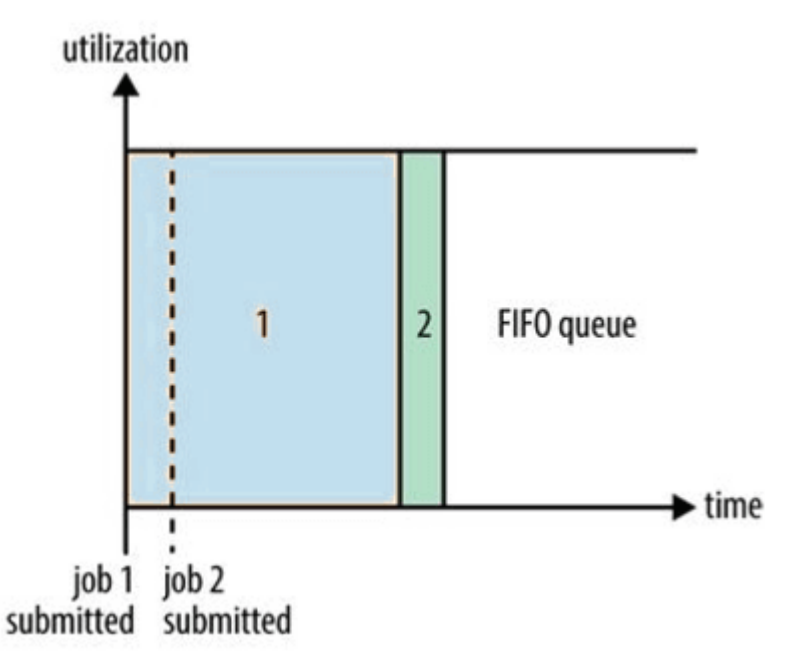

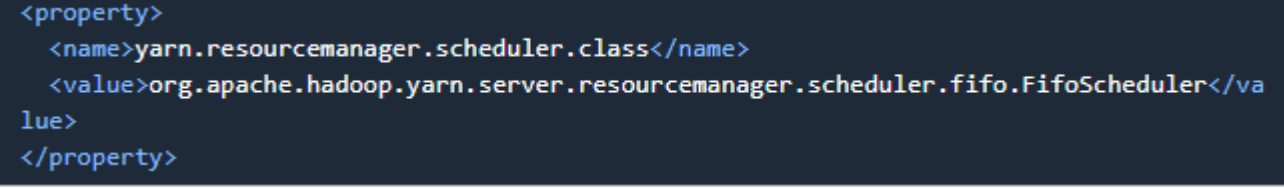

source: http://www.corejavaguru.com/bigdata/hadoop-tutorial

## Capacity Scheduler

- Egyszerű klaszter megosztás
- Százalékos formában lehet sorokat létrehozni
- A megosztás garantálja a minimum erőforrást
- A soroknak lehetnek al-sorai is
- Lehet konfigurálni, hogy mennyi legyen a maximális kapacitás is
	- pl: Ha A sor üres, akkor B sor használhatja a teljes klasztert

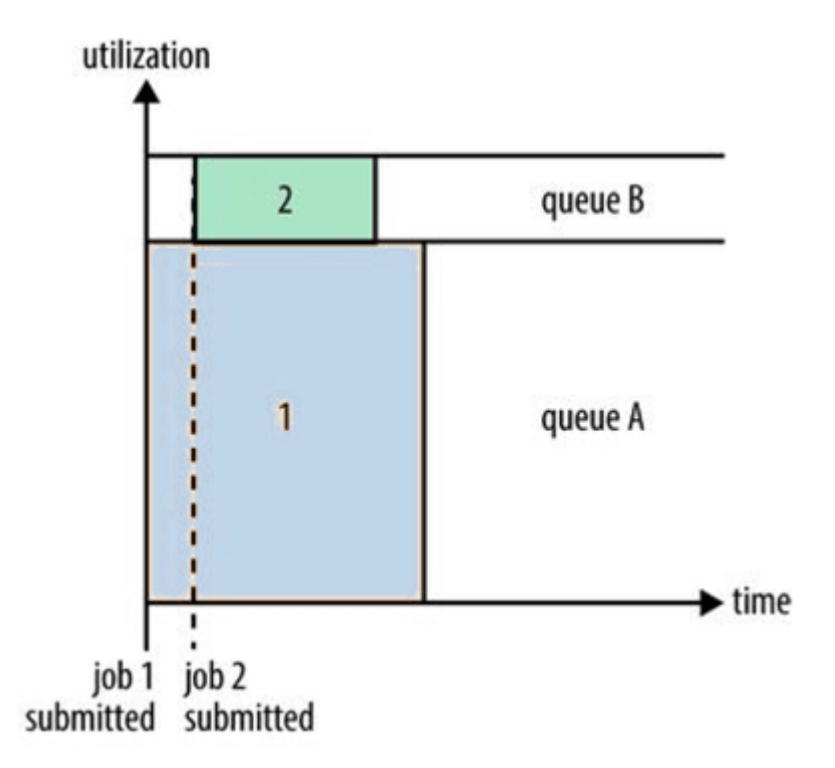

# Capacity Scheduler

- root queue (100%)
	- prod (40%)
	- dev (60%), max: (75%)
		- job1 (50%)
		- job2 (50%)

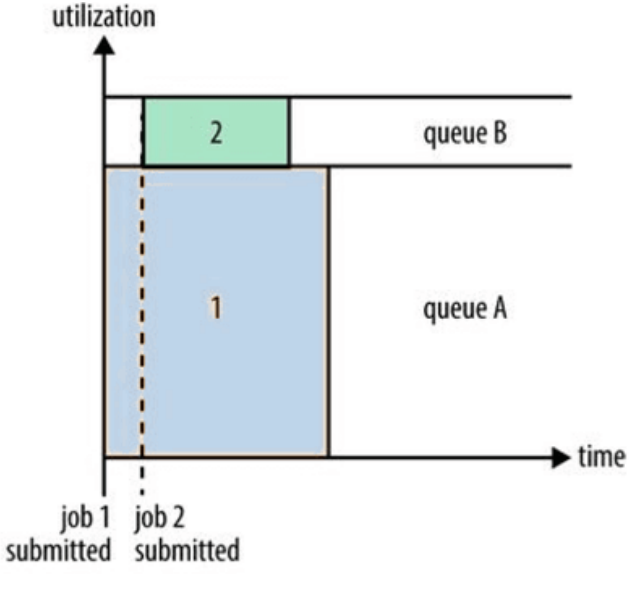

<configuration> <property> <name>yarn.scheduler.capacity.root.queues</name> <value>prod.dev</value> </property> <property> <name>yarn.scheduler.capacity.root.dev.queues</name> <value>job1,job2</value> </property> <property> <name>yarn.scheduler.capacity.root.prod.capacity</name> <value>40</value> </property> <property> <name>yarn.scheduler.capacity.root.dev.capacity</name> <value>60</value> </property> <property> <name>yarn.scheduler.capacity.root.dev.maximum-capacity</name> <value>75</value> </property> <property> <name>yarn.scheduler.capacity.root.dev.job1.capacity</name> <value>50</value> </property> <property> <name>yarn.scheduler.capacity.root.dev.job2.capacity</name> <value>50</value> </property> </configuration>

#### Fair Scheduler

- Az indított Job-ok fair módon osztoznak a klaszter erőforrásain
- Legtöbbször használt ütemező
- Előnye: mindig van egy minimum erőforrás, amit megkap a Job
- A beküldött Job nem indul addig, amig nem szabadul fel erőforrás (nem futnak le taskok)
- Van lehetőség 'preemption' opcióra, ami lehetőséget a schedulernek, hogy töröljön futó containereket

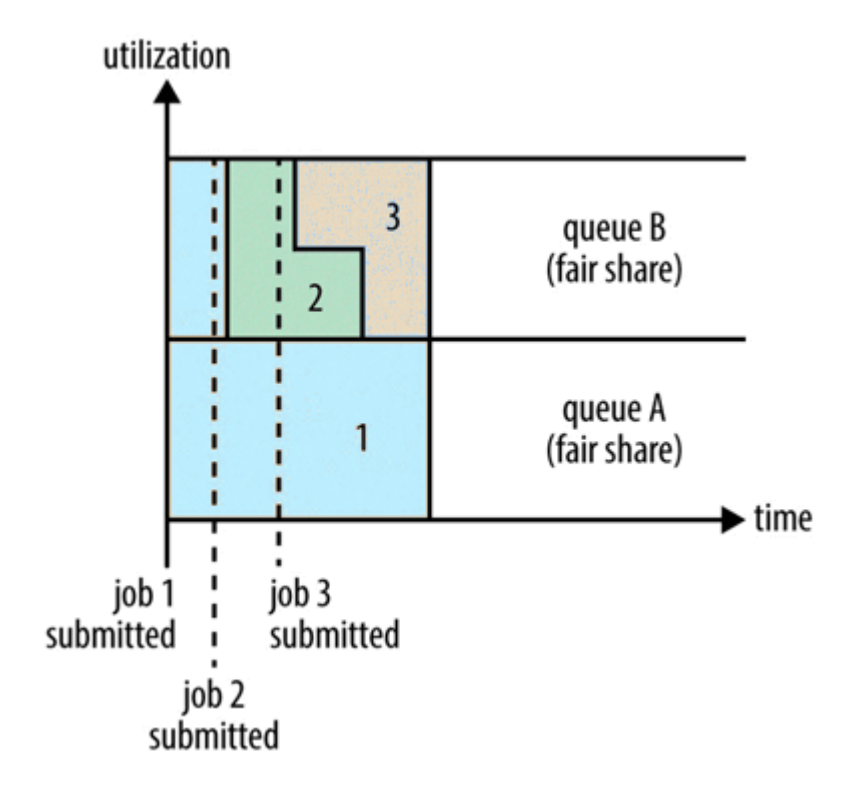

#### HDFS hibakezelés

- Hadoop v2 – replika
- Hadoop v3
	- erasure kód

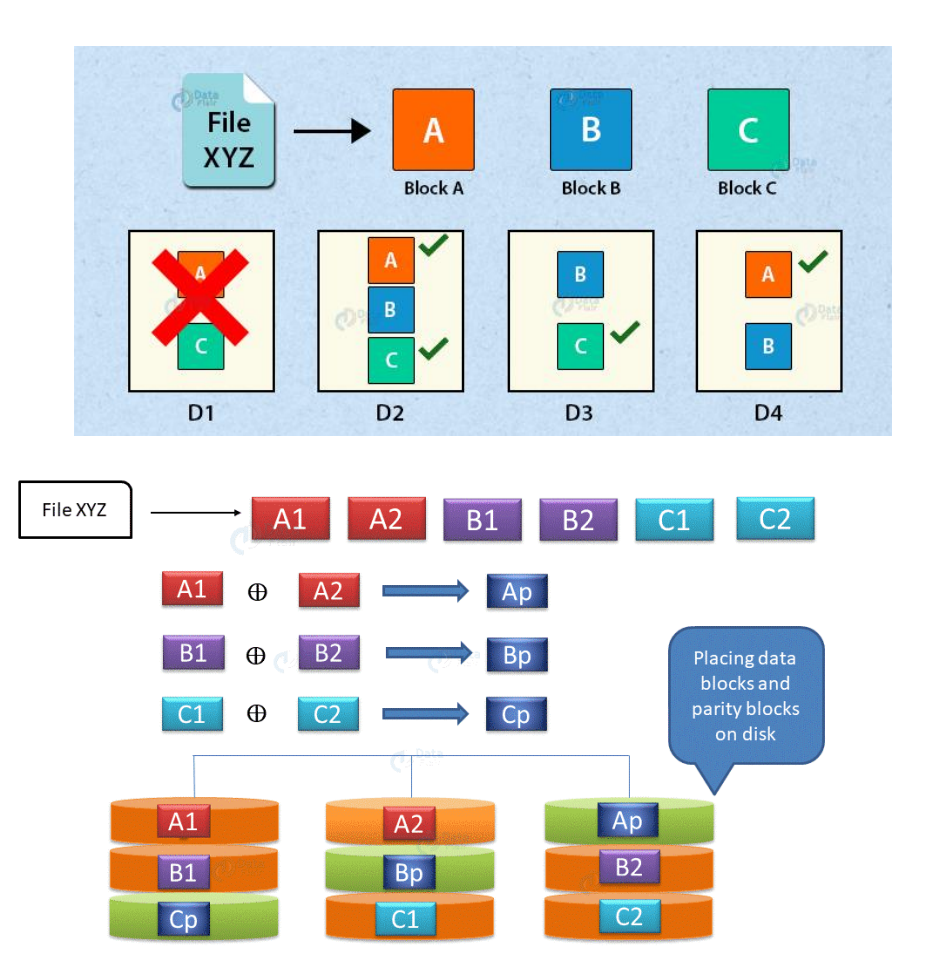

## HDFS replika - hibakezelés

- Ha egy DataNode kiesik az ott tárolt blockok más Datanodeokon még elérhetőek
- Ha a DataNode nem lesz újra elérhető, akkor a NameNode új replikákat készít a hiányzó replikák helyett

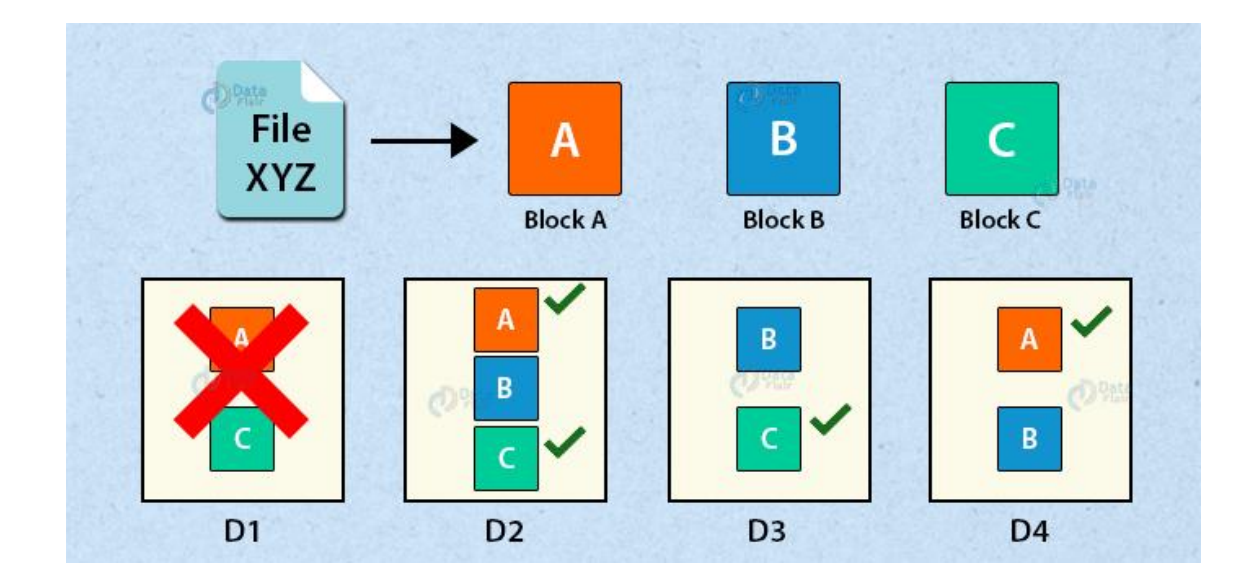

#### HDFS Erasure Coding

- Az input filet blokkokra bontjuk
- A blokkból paritás értéket számolunk (XOR, Reed-Solomon)

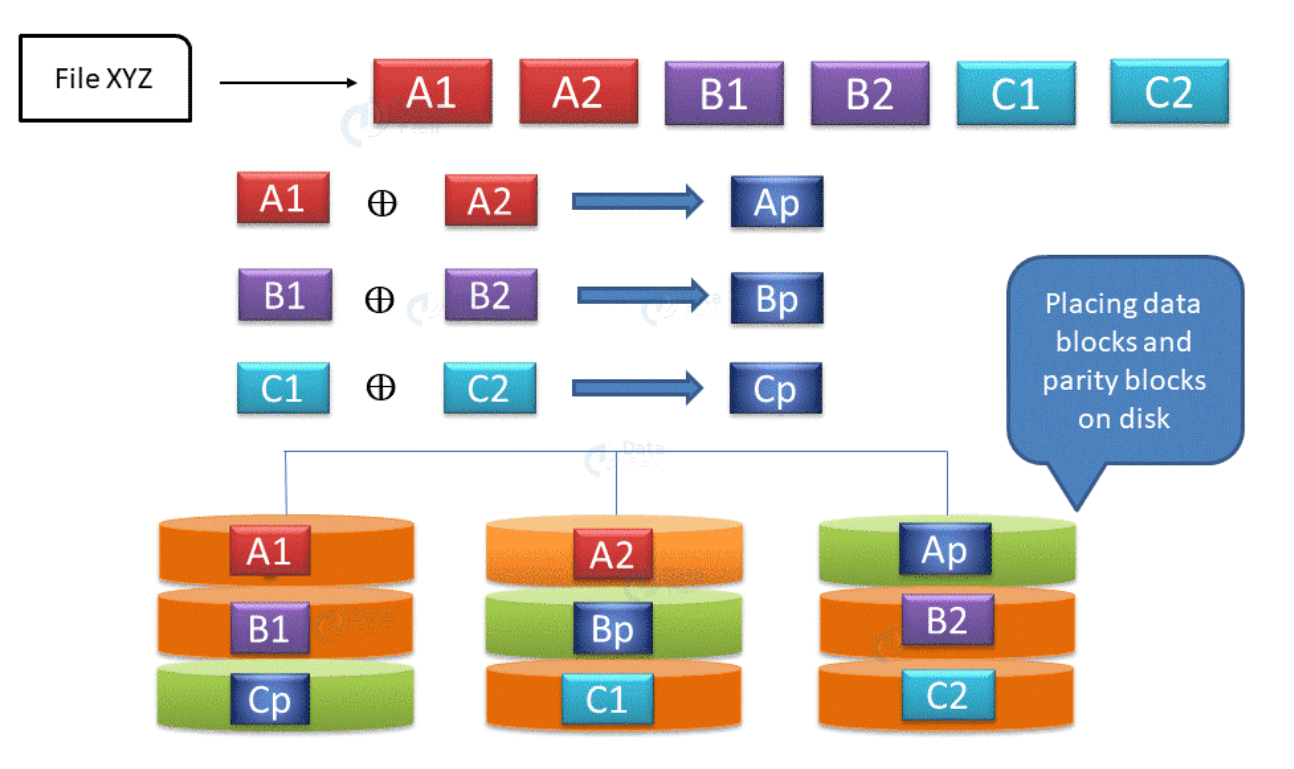

source: https://data-flair.training/blogs/hadoop-hdfs-erasure-coding/

#### HDFS Erasure Coding

- Ha C1 blokk elveszett, akkor a C2 és a paritás alapján vissza tudjuk állítani
- Előny: kevesebb tárhely, csak 50%-os overhead
- Hátrány: a kód kiszámítás miatt további CPU és hálózati költség

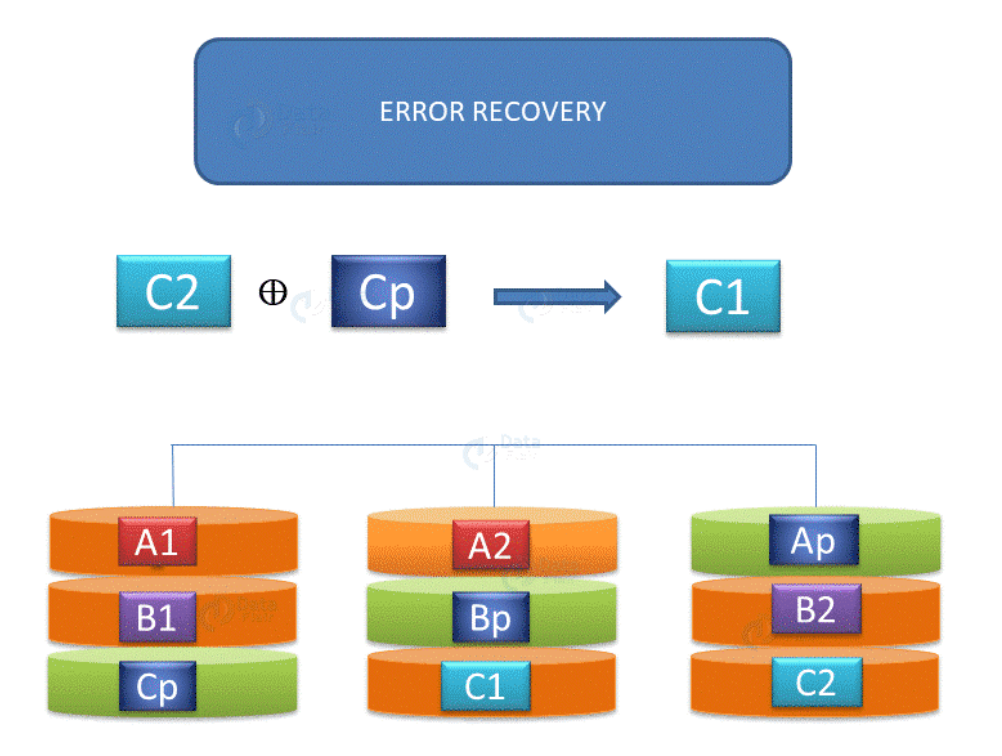

#### MapReduce hibakezelés

- MapReduce v1:
	- Task hiba
	- TaskTracker hiba
	- JobTracker hiba
- Yarn hiba
	- Task hiba == MapReduce v1 Task hiba
	- AppMaster hiba
	- ResourceManager hiba

## MapReduce v1 (Task hiba)

- TaskTracker hibásnak jelöli a taskot,
	- ha kivétel van a map vagy a reduce folyamatban
	- ha a JVM leállt
	- ha nem a task nem küld státusz állapotot
		- ekkor a TaskTracker lövi le a JVM-t
- JobTracker újraindítja a taskot egy másik TaskTrackeren ha lehetséges
- Ha 4 vagy többször nem sikerül lefuttatni a taskot, akkor az egész Job hibásnak lesz jelölve

## MapReduce v1 (TaskTracker hiba)

- A JobTracker heartbeat üzenetek alapján látja, hogy egy adott TaskTracker működik
- Ha egy TaskTracker nm működik, akkor a JobTracker másik TaskTrackerre ütemezi be a futó és már lefutott taskokat
- A JobTracker figyeli hogy a Taskracker mennyi taskot nem tudott elvégezni
- Ha a hibák száma elér egy limitet, akkor a TaskTracker feketelistára kerül és a JobTracker nem ad neki feladatot
- A kizárás egy idő után (pl: naponta) elévül és TaskTrackernek újra kap taskokat

## MapReduce v1 (JobTracker hiba)

- MapReduce v1 kritikus pontja
- Minden futó Job elveszik
- Minden futó Jobot újra kell indítani

## Yarn hiba (AppMaster hiba)

- ResourceManager figyeli az AppMaster-t
- Hiba esetén egy új containerben indít egy új AppMastert
- Ha a kliens nem éri el az AppMastert, akkor megkérdezi az új címét a ResourceManager-től

## Yarn hiba (ResourceManager hiba)

- ResourceManager checkpointokat tárol egy perzisztens háttértáron (HDFS, ZooKeeper)
- Hiba esetén:
	- adminisztrátor indít egy új ResourceManager-t
	- egy standby ResourceManager átveszi a szerepet

## Hadoop limitációk

- 1. Probléma kis fájlokra (< blokk méret)
	- A HDFS nagy fájlokra lett tervezve, kis fájlok beolvasására nem hatékony
	- A NameNode több adatot tárol mint maga a fájl
- 2. Lassú feldolgozás
	- Taskok elindítása költséges, sok ideig tart az inicializálás
	- Részeredmények más másolása a taskok között lemezen és hálózaton történik

source: https://data-flair.training/blogs/13-limitations-of-hadoop/

## Hadoop limitációk

- 3. Csak batch feldolgozás van
	- a Hadoop nem hatékony a stream jellegű adatok feldolgozására, csak a statikusan tárolt adatokra
- 4. Nem hatékony iteratív feldolgozásra
	- Hadoopban iterációt Jobokkal lehet megvalósítani
	- 1 Job = 1 iteráció
	- Költséges az adatok mozgatása a Jobok között

## Hadoop limitációk

- 5. Nehezen használható
	- Nincs interaktív mód
	- Nehezen debug-olható a kód
- 6. Biztonság
	- Az adat nincs kódolva a közös tárterületen
	- Nincs megfelelő user-kezelés a HDFS-en
- 7. Nincs cache

- Célja:
	- könnyebb felületet biztosítani a MapReduce technikához
- History
	- 2006 kutatási projekt a Yahoo-nál
	- 2007 opensource lett
	- 2008 első release megjelenése

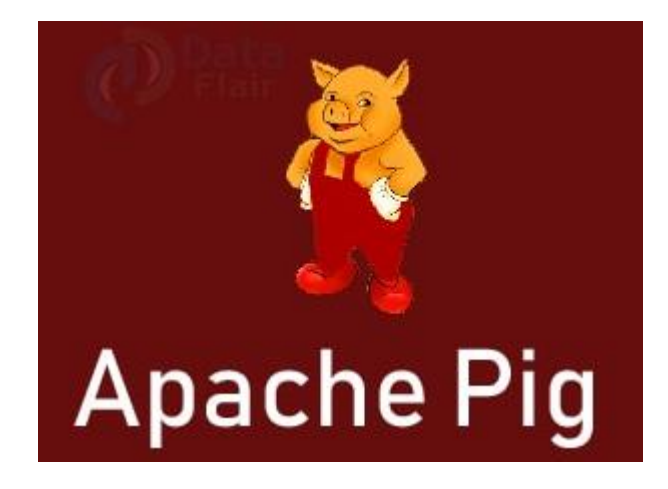

source: https://data-flair.training/blogs/hadoop-pig-tutorial/

- Tulajdonságai:
	- Java helyett Pig Latin nyelven kell a scripteket megfogalmazni
		- Pig Engine átalakítja a scriptet MapReduce jobok-ká
	- Pig Latin hasonlít az SQL nyelvhez
		- van benne: join, filter, sort,…
	- Van optimalizáló lehetőség, amely a taskok sorrendjét optimalizálja
	- Kiegészíthető
		- Saját függvények írhatóak hozzá, különböző nyelveken, amelyet aztán használhatunk a scriptünkben

- Komponensek:
	- Parser: szintakszis és típus ellenörzés, szkript átalakítása az optimalizálónak
	- Optimizer: a logikai tervet optimalizálja, hasonlóan mint a relációs adatbázisoknál
	- Compiler: A logikai tervből MapReduce Jobokat készít
	- Execution Engine: A MapReduce Jobokat indítja el amegfelelő sorrendben

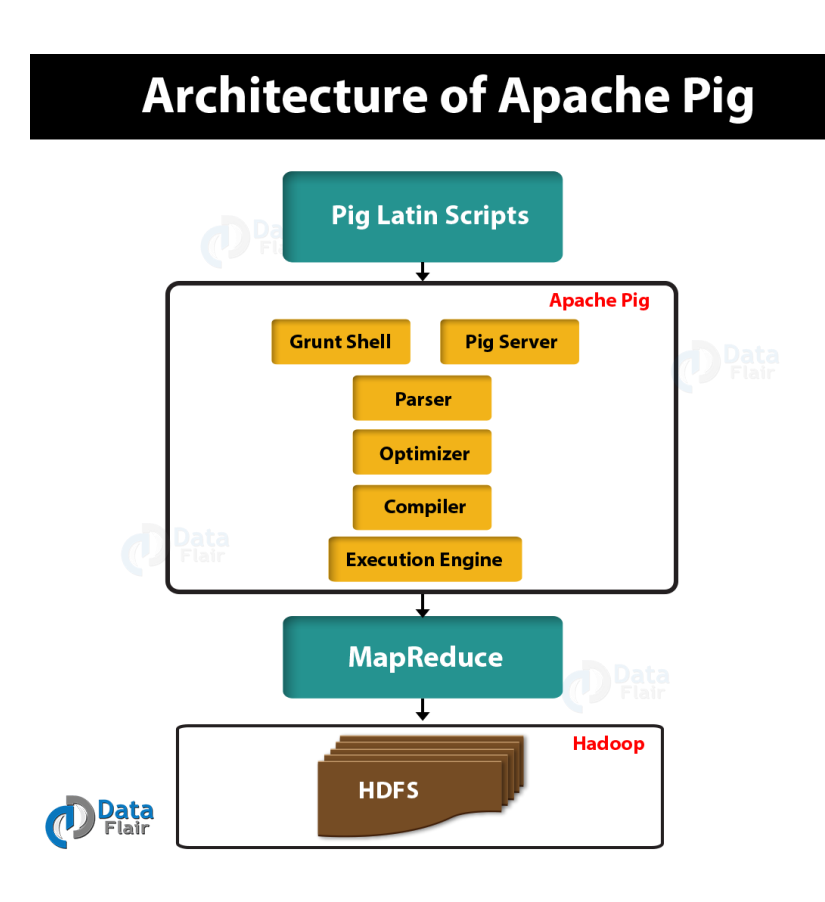

- Pig Latin adatmodell
	- Atom: atomi típusok: int, float, long, double, char array, byte array pl: "elte", 1635
	- Tuple: rendezett halmaz pl ("elte",1635)
	- Bag: tuple-k halmaza pl: {("elte",1635),("beac", 1898)}
	- Map: kulcs-érték párok halmaza pl [nev#elte, alapitva#1635]

- Pig futtatási lehetőségek:
	- Non-iteraktív vagy script mód
	- Grunt shell vagy interaktív mód
	- Embedded, ami JDBC-n keresztül érhető el

• Hello World

lines = LOAD '/user/hadoop/HDFS\_File.txt' AS (line:chararray);

```
words = FOREACH lines GENERATE FLATTEN(TOKENIZE(line)) as word;
```

```
grouped = GROUP words BY word;
```
wordcount = FOREACH grouped GENERATE group, COUNT(words);

DUMP wordcount;

- Limitációk
	- hibaüzenetek nem beszédesek
	- lassan fejlődik (évente 1-2 release, 2017-ben volt az utolsó)
	- lassú futtatás a MapReduce Jobok miatt

- Mi a Hive?
	- adattárház Hadoop alapokra
	- lekérdezéseket SQL-szerűen lehet megfogalmazni
		- HiveQL (HQL)
		- A lekérdezések MapReduce Jobok-ként futnak
- Története
	- Facebook fejlesztette
	- Később több cég is beszált: IBM, Yahoo, Netflix, Amazon

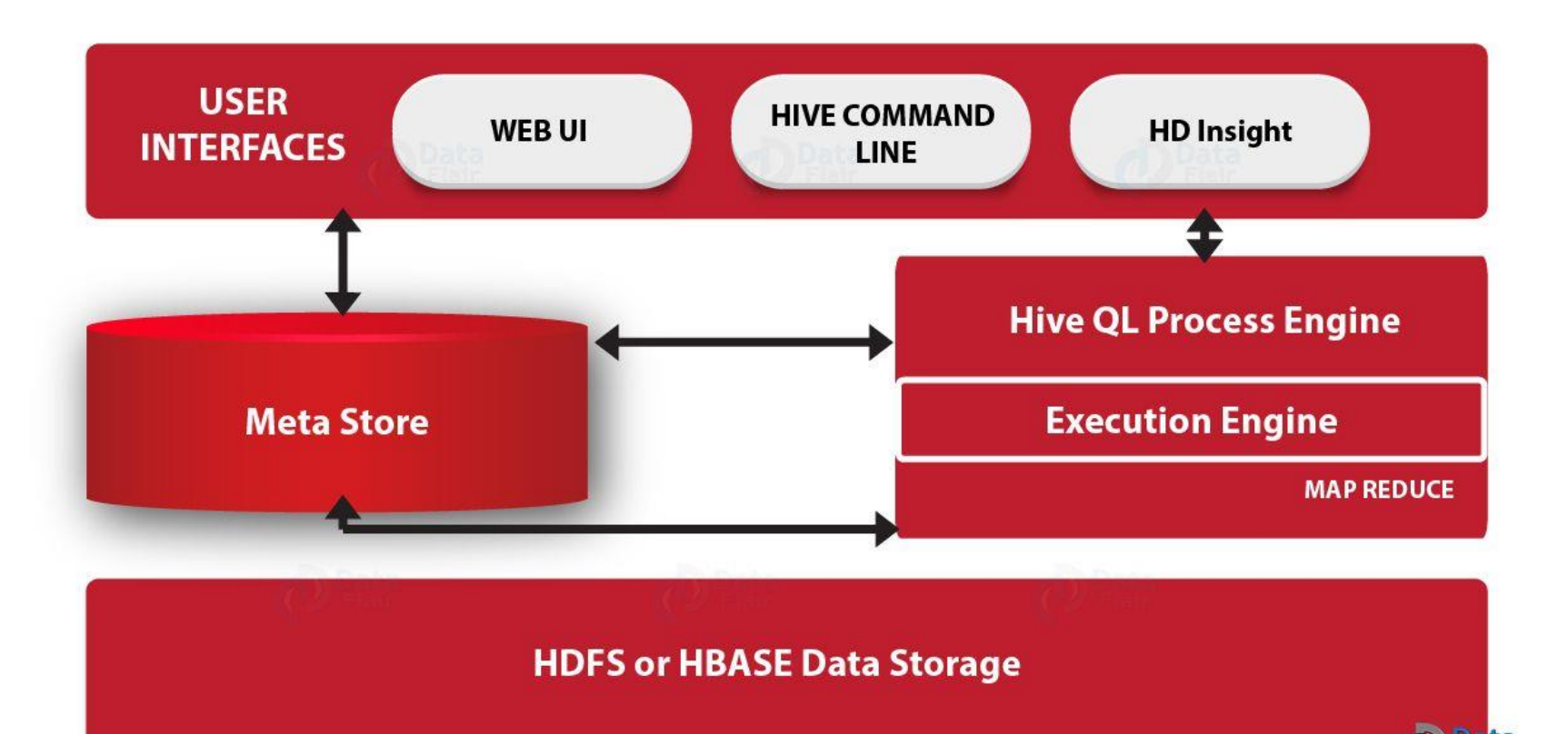

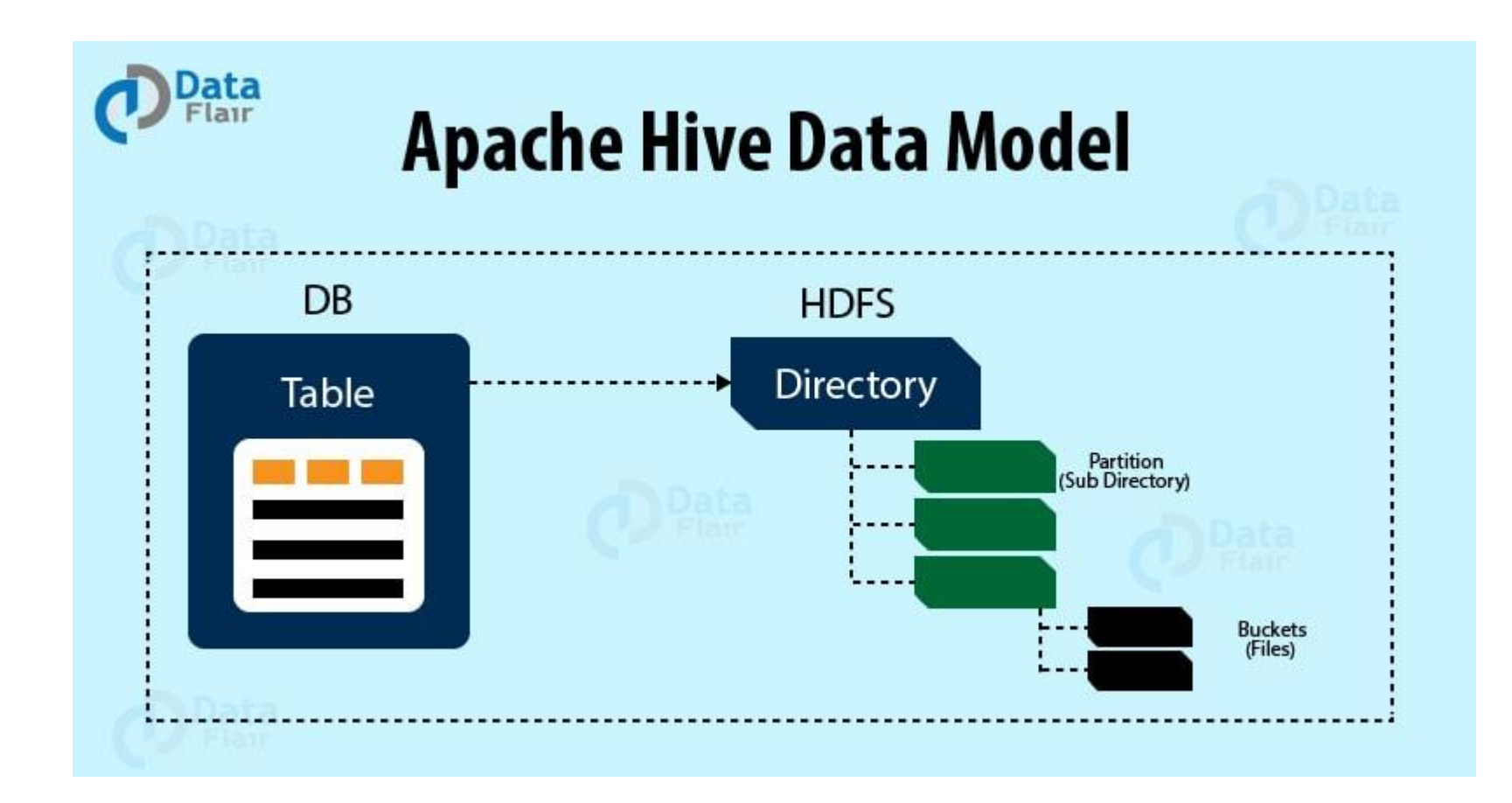

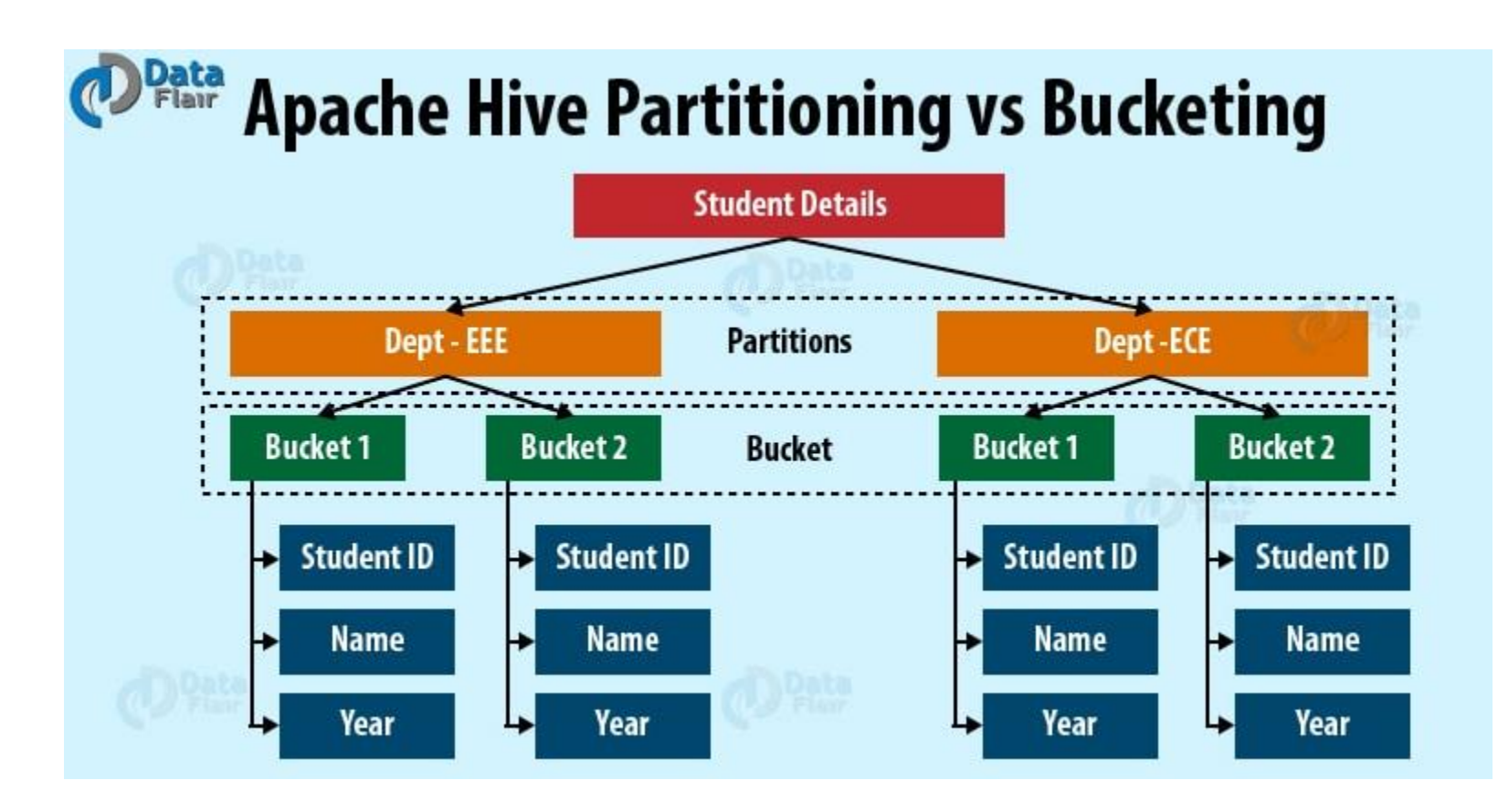

#### **Table-1 Hive DDL commands**

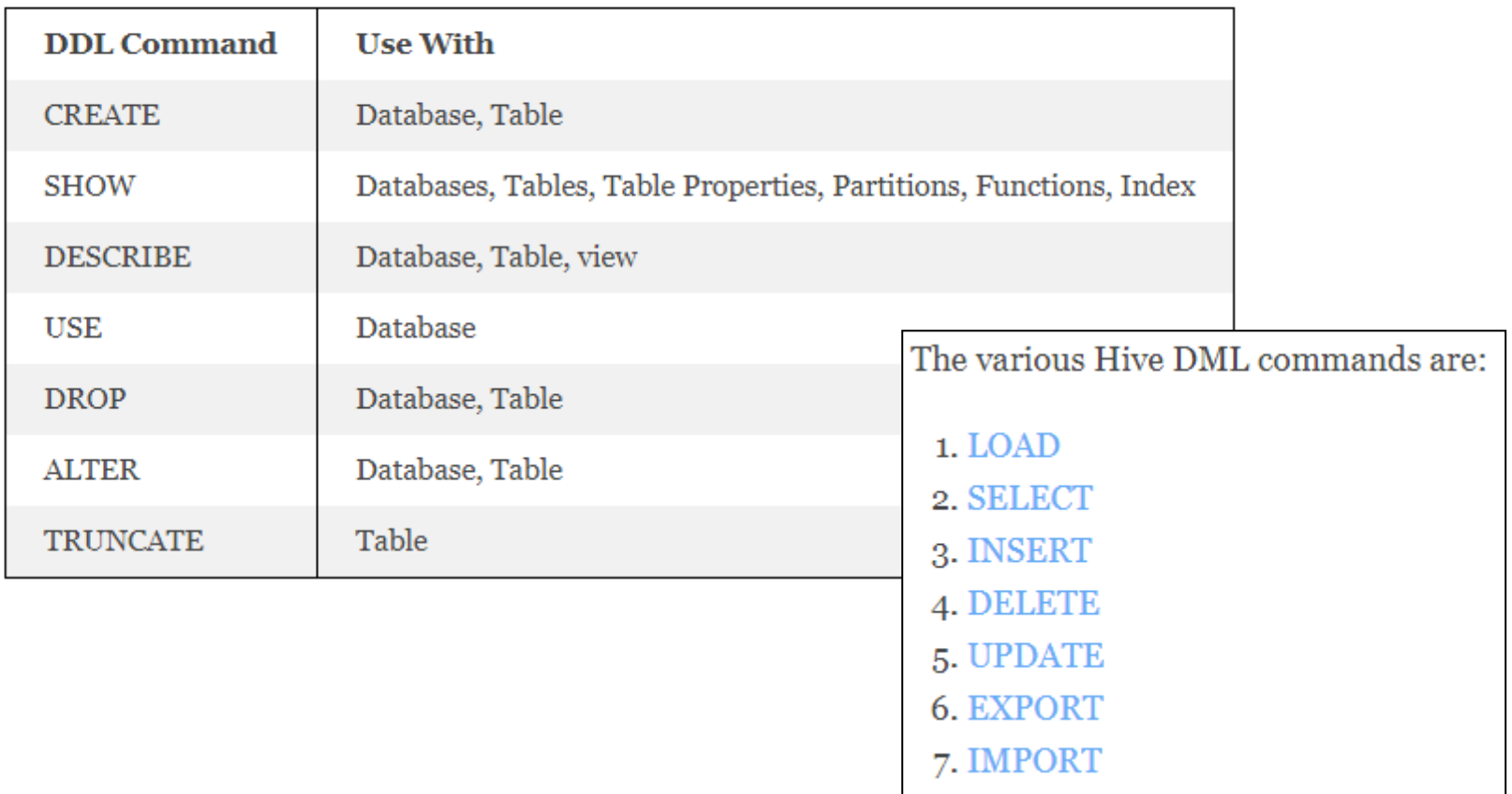

- 1. Lekérdezés küldése a Drivernek
- 2. Compiler értelmezi és ellenőrzi a lekérdezést
- 3. 4. Compiler metinformációt kérdez le a Meta Storeból
- 5. A lekérdezési tervet elküldi a Compilernek
- 6. Execute Engine indítja és lefuttatja a MapReduce Jobokat

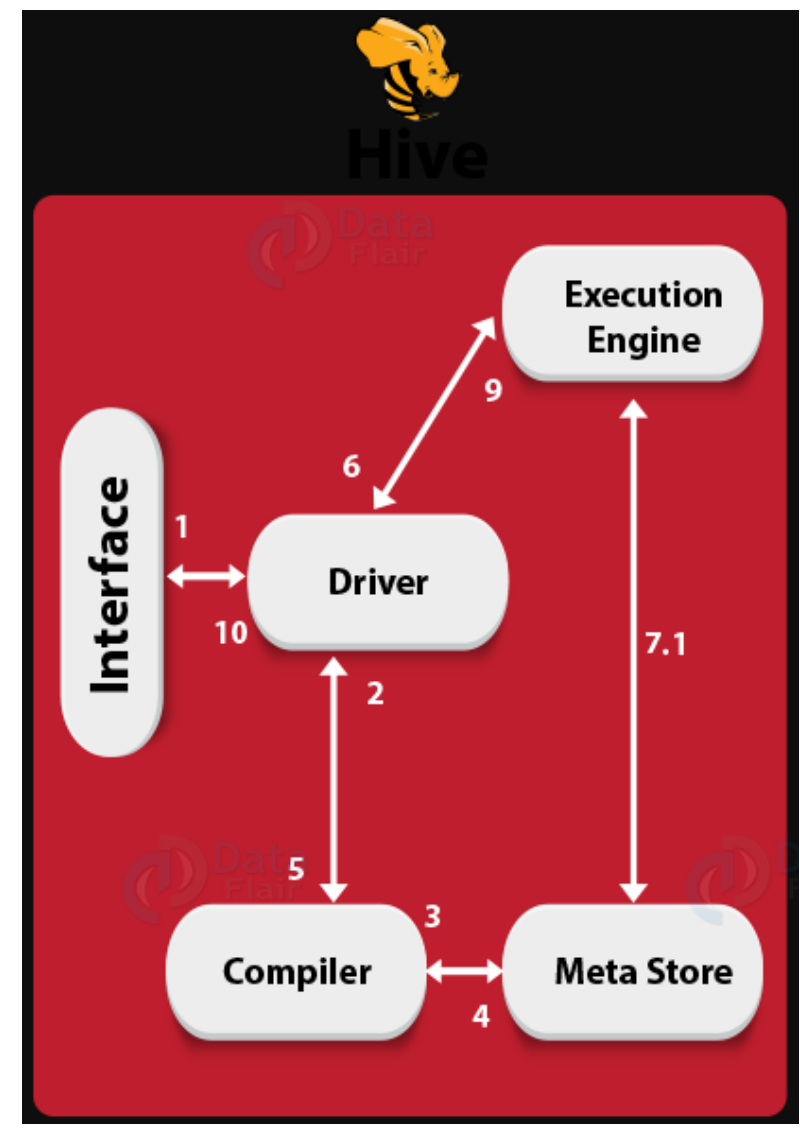

- Limitációk
	- Valós idejű lekérdezésekre nem képes
	- nincs sor szintű frissítés
	- Hive lekérdezések általában lassúak

#### Köszönöm a Figyelmet!